Custom Property

(后) 现代前端 CSS 技术

喵喵

2020.10

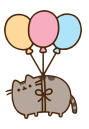

101181121121 2 990

# 喵喵的 (后) 现代 CSS

(后) 现代前端 CSS 技术 喵喵

Custom Property

每个人的 CSS 写法都不一样

喵喵喜欢的功能和实践会着重于以下几点特征:

- 实现的性能 (60fps)
- 代码可维护性
- 最好存在 Fallback

## What's in the box

### (后) 现代前端 CSS 技术

- 
- 
- Custom Property
- 
- 

**■ CSS Basics** 

- 一些新功能
	- **CSSOM/Houdini, WAAPI, etc.**
- 喵喵的 practice
	- SASS, BEM, etc.

## What's in the box

**■ CSS Basics** 一些新功能

■ 喵喵的 practice

#### (后) 现代前端 CSS 技术 喵喵

- 
- Custom Property
- 
- 

# 例子:

■ https://meow.plus

■ SASS, BEM, etc.

■ https://gust.construction

**CSSOM/Houdini, WAAPI, etc.** 

# CSS Optimization Basics

```
(后) 现代前端
CSS 技术
```

```
CSS
Transition
Custom
Property
```
.**jiege** + .**meow** { **opacity**: 0; **transition**: **opacity** .2**s ease**; }

# CSS Optimization Basics

.**jiege** + .**meow** {

```
(后) 现代前端
CSS 技术
   喵喵
```

```
CSS
Transition
Custom
Property
```

```
opacity: 0;
 transition: opacity .2s ease;
}
                     ⇓
<main>
```

```
<h1 class="jiege">God himself</h1>
 <small class="meow">Meow</small>
</main>
```
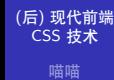

CSS Transition Custom Property

■ 找到 CSS 属性发生变化的元素: main > small.meow

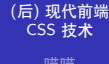

- 喵喵 CSS Transition
- Custom Property 喵喵's practice
- 找到 CSS 属性发生变化的元素: main > small.meow
- 计算 Diff, 并且观察是不是有 Transition / Animation

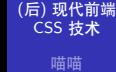

CSS Transition Custom Property

喵喵's practice

- 找到 CSS 属性发生变化的元素: main > small.meow
- 计算 Diff, 并且观察是不是有 Transition / Animation
- 本次重绘 Tick (如果是持续变化, 那么在接下来的每一 个 Tick):

#### (后) 现代前端 CSS 技术 喵喵

CSS Transition Custom Property

喵喵's practice

- 找到 CSS 属性发生变化的元素: main > small.meow
- 计算 Diff, 并且观察是不是有 Transition / Animation
- 本次重绘 Tick (如果是持续变化, 那么在接下来的每一
	- 个 Tick):
		- 计算 Style set
		- Layout: 重新计算元素的尺寸
		- Paint: 重新绘制元素
		- Composite: 将新绘制的元素叠加到图层上

CSS Transition Custom Property

喵喵's practice

- 找到 CSS 属性发生变化的元素: main > small.meow
- 计算 Diff, 并且观察是不是有 Transition / Animation
- ■本次重绘 Tick(如果是持续变化, 那么在接下来的每一
	- 个 Tick):
		- 计算 Style set
		- Layout: 重新计算元素的尺寸
		- Paint: 重新绘制元素
		- Composite: 将新绘制的元素叠加到图层上

Layout 和 Paint 可以在不必须的情况下被省去(e.g. opacity 的变化)

<sup>.</sup> . . . . . . . . . . . . . . . . . . . . . . . . . . . . . . . . . . . . . . . performance/rendering $^1$ https://developers.google.com/web/fundamentals/

CSS Transition

喵喵's practice

- 找到 CSS 属性发生变化的元素: main > small.meow
- 计算 Diff, 并且观察是不是有 Transition / Animation
- 本次重绘 Tick (如果是持续变化, 那么在接下来的每一 个 Tick):
	- 计算 Style set
	- Layout: 重新计算元素的尺寸
	- Paint: 重新绘制元素
	- Composite: 将新绘制的元素叠加到图层上

Layout 和 Paint 可以在不必须的情况下被省去(e.g. opacity 的变化)

在大量使用 Transition 的场景下,Layout 是非常慢的。Paint 会消耗更多的 GPU 带宽,相比 Composite 也更慢,最好也省

 $\longleftrightarrow \begin{array}{lcl} \mathbf{1} & \mathbf{1} & \mathbf{1} & \mathbf{1} & \mathbf{1} & \mathbf{1} & \mathbf{1} \\ \mathbf{1} & \mathbf{1} & \mathbf{1} & \mathbf{1} & \mathbf{1} & \mathbf{1} & \mathbf{1} & \mathbf{1} \\ \mathbf{1} & \mathbf{1} & \mathbf{1} & \mathbf{1} & \mathbf{1} & \mathbf{1} & \mathbf{1} & \mathbf{1} \\ \mathbf{1} & \mathbf{1} & \mathbf{1} & \mathbf{1} & \mathbf{1} & \mathbf{1} & \mathbf{1} &$  $\begin{array}{ccccc} \Xi & \rightarrow & \Xi & \rightsquigarrow \Diamond \, \Diamond \, \Diamond \end{array}$ 去。<sup>1</sup> https://developers.google.com/web/fundamentals/ performance/rendering

# 选定过渡属性

#### (后) 现代前端 CSS 技术 喵喵

# CSS Transition

- Custom Property
	-
- 稍稍过时的数据: https://csstriggers.com/
	- transform
	- **pacity**
	- filter<sup>2</sup>
	- $\blacksquare$  clip-path<sup>3</sup>
	- **backdrop-filter??**

#### ${}^{2}$ https:

//www.chromium.org/developers/design-documents/image-filters  ${}^{3}$ https:

 $\sim$ //groups.google.com/a/chromium.org/g/paint-dev/c/3bXUo0X3C5I $_\odot$ 

#### (后) 现代前端 CSS 技术

CSS Transition

Custom Property

目标效果:一个容器的宽度连续变化。

#### (后) 现代前端 CSS 技术

CSS Transition Custom Property

目标效果:一个容器的宽度连续变化。

■ 可以用 width, 但是会很慢。

#### (后) 现代前端 CSS 技术

喵喵 CSS Transition Custom Property

目标效果:一个容器的宽度连续变化。

- 可以用 width, 但是会很慢。
- scale? 最开始会有一次突变

#### (后) 现代前端 CSS 技术

喵喵 CSS Transition Custom Property

- 
- 目标效果:一个容器的宽度连续变化。
	- 可以用 width, 但是会很慢。
	- scale? 最开始会有一次突变
	- 在父亲元素上用 clip-path, 在孩子元素上用 translate

(后) 现代前端 CSS 技术 喵喵

CSS Transition Custom Property

喵喵's practice

目标效果:一个容器的宽度连续变化。

- 可以用 width, 但是会很慢。
- scale? 最开始会有一次突变
- 在父亲元素上用 clip-path, 在孩子元素上用 translate

怎么让"宽度"这个变量变化?

# 产生了一些问题... (Cont.)

```
(后) 现代前端
CSS 技术
  喵喵
CSS
Transition
Custom
Property
喵喵's practice
          朴素的方案:可以每个用到的地方分别写一个 class
               .parent { transition: clip-path .2s ease; }
               .left-child { transition: transform .2s ease; }
               .parent.shrink {
                 clip-path: polygon(
                   50vw 0, 50vw 100vh, 100vw 100vh, 100vw 0);
               }
               .parent.shrink .left-child {
                 transform: translateX(50vw);
               }
```
# 产生了一些问题... (Cont.)

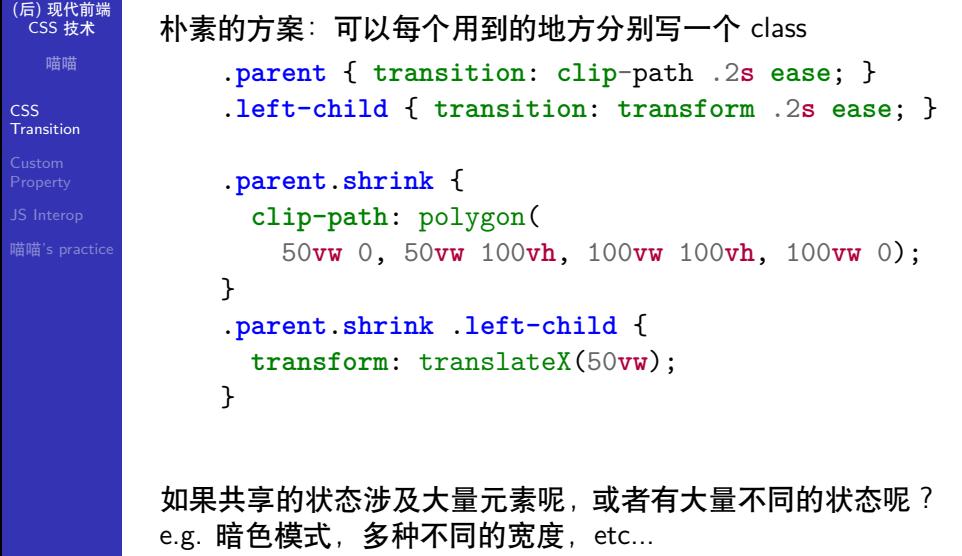

101181121121 2 990

## CSS Variable / Custom Property

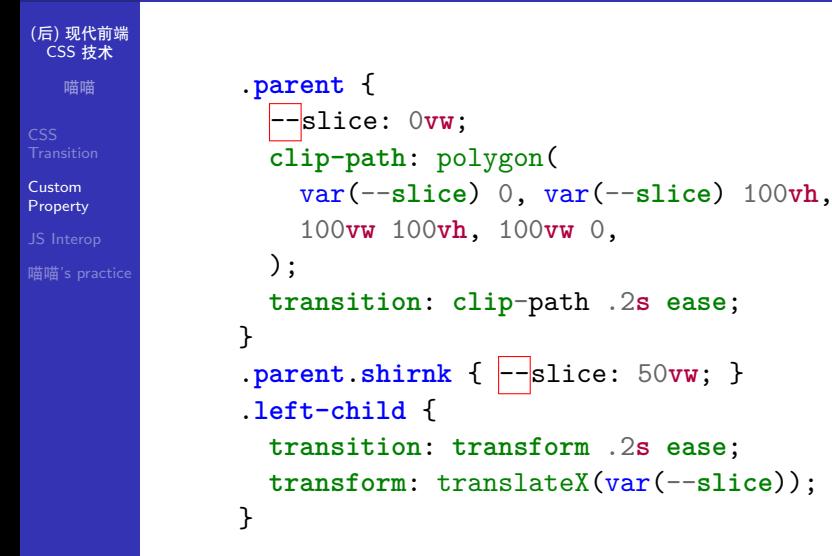

# CSS Variable / Custom Property (Cont.)

■ 未设置时无初始值, 因此在使用的时候相当于非法属性

--var-name: "Anything here"

■ 可以继承 ■ 无类型

值。

- 喵喵
- 
- Custom Property
- 
- 

# CSS Variable / Custom Property (Cont.)

#### (后) 现代前端 CSS 技术 喵喵

Custom Property

--var-name: "Anything here"

- 可以继承
- 无类型
	- 未设置时无初始值, 因此在使用的时候相当于非法属性
	- 值。

**transition**: **display 10s ease**;

# CSS Variable / Custom Property (Cont.)

#### (后) 现代前端 CSS 技术 喵喵

喵喵's practice

Custom Property

- --var-name: "Anything here"
	- 可以继承
- 无类型
	- 未设置时无初始值, 因此在使用的时候相当于非法属性 值。

**transition**: **display 10s ease**; **transition**: **--var-name 10s ease**;

## Houdini: @property

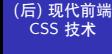

Custom Property

@**property --shift-width** { **syntax**: '<length>'; **inherits**: **true**; **initial-value**: **0**; }

## Houdini: @property

```
(后) 现代前端
CSS 技术
   喵喵
Custom
Property
```
@**property --shift-width** { **syntax**: '<length>'; **inherits**: **true**; **initial-value**: **0**; }

--shift-width 现在是有类型的了,因此以下过渡可以正常 工作:

```
transition: --shift-width .2s ease;
```
# Houdini: @property

```
(后) 现代前端
CSS 技术
    喵喵
Custom
Property
```
喵喵's practice

```
@property --shift-width {
 syntax: '<length>';
 inherits: true;
 initial-value: 0;
}
```
--shift-width 现在是有类型的了,因此以下过渡可以正常 工作:

#### **transition**: **--shift-width** .**2s ease**;

同时能保证在同一 tick, 所有用到这个变量的 Transition 都 是同步的。

# Houdini: @property (Cont.)

#### (后) 现代前端 CSS 技术

喵喵 Custom Property

能不能再给力一些?

# Houdini: @property (Cont.)

```
(后) 现代前端
CSS 技术
Custom
Property
```
#### 能不能再给力一些?

```
.foobar {
 transition:
   --first-stage .2s 0s ease,
   --second-stage .2s .1s ease;
 transform: translateX(calc(
   var(--first-stage) + var(--second-stage)
 ));
}
```
## WAAPI

# (后) 现代前端 CSS 技术

Custom Property JS Interop

# 喵喵's practice

Web Animation API

[WAAPI] defines a model and an API for interacting with it, for synchronization and timing of changes to the presentation of a Web page.<sup>4</sup>

 $^4$ https://drafts.csswg.org/web-animations-1/ (exceptions) and  $\sim$ 

### WAAPI

#### (后) 现代前端 CSS 技术 喵喵

# Custom Property JS Interop

```
喵喵's practice
```
#### Web Animation API

[WAAPI] defines a model and an API for interacting with it, for synchronization and timing of changes to the presentation of a Web page.<sup>4</sup>

```
const animation = el.animate(
  [{ transform: 'translateY(0)' }],
  [{ transform: 'translateY(100px)' }],
  {
    duration: 1000, delay: 1000,
   easing: 'ease', fill: 'both'
 },
);
await animation.finished;
```
 $^4$ https://drafts.csswg.org/web-animations-1/ (exceptions) and  $\sim$ 

- 
- Custom Property JS Interop
- 
- 减少 CSS 的 parsing 时间
- 方便浏览器优化

- 
- Custom Property
- JS Interop
- 减少 CSS 的 parsing 时间
- 方便浏览器优化
- 可以并行生成多个不同属性的 Transition

- 
- Custom Property
- JS Interop
- 减少 CSS 的 parsing 时间
- 方便浏览器优化
- 可以并行生成多个不同属性的 Transition
- 可以和 Houdini 一起用!

- 
- Custom Property
- JS Interop
- 
- 减少 CSS 的 parsing 时间
- 方便浏览器优化
- 可以并行生成多个不同属性的 Transition
- 可以和 Houdini 一起用!
	- 可以并行生成多个相同属性的 Transition

(后) 现代前端 CSS 技术 喵喵

Custom Property JS Interop

- 减少 CSS 的 parsing 时间
- 方便浏览器优化
- 可以并行生成多个不同属性的 Transition
- 可以和 Houdini 一起用!
	- 可以并行生成多个相同属性的 Transition

非常适合用来写:FLIP,进入/离开过渡

(后) 现代前端 CSS 技术

Custom Property JS Interop

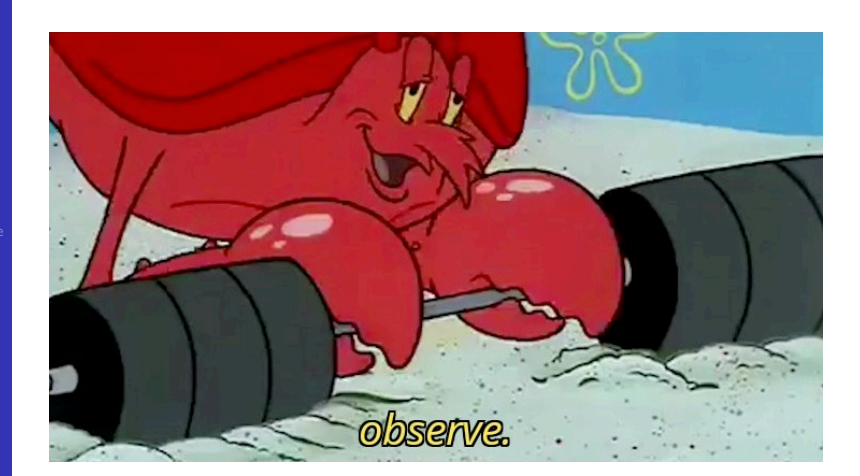

### (后) 现代前端 CSS 技术

喵喵 Custom Property JS Interop

检测元素的尺寸、相对于一个父元素的位移变化

### (后) 现代前端 CSS 技术

Custom Property JS Interop 检测元素的尺寸、相对于一个父元素的位移变化

■ 和 Canvas 配合使用

#### (后) 现代前端 CSS 技术

- Custom Property JS Interop
	-

检测元素的尺寸、相对于一个父元素的位移变化

- 和 Canvas 配合使用
- 和 position: sticky 配合使用
- ...

### (后) 现代前端 CSS 技术

喵喵 Custom Property JS Interop

检测元素的尺寸、相对于一个父元素的位移变化

- 和 Canvas 配合使用
- 和 position: sticky 配合使用
- ...

相比于 resize 和 scroll 事件, 减少 polling。

检测元素的尺寸、相对于一个父元素的位移变化

### (后) 现代前端 CSS 技术

喵喵 Custom Property JS Interop

■ 和 Canvas 配合使用

- 和 position: sticky 配合使用
- ...

相比于 resize 和 scroll 事件, 减少 polling。

BTW: MutationObserver

## Also worth reading:

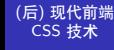

喵喵 Custom Property

JS Interop

#### ■ CSSOM

- 可以提供 Houdini 的一个 Fallback
- 可以在不强制 Repaint 的情况下从 CSS 得到部分属性
- CSS Paint API<sup>5</sup>
- Grid Layout

101181121121 2 990  $^5$ https://developer.mozilla.org/en-US/docs/Web/API/CSS\_ Painting\_API/Guide

# 喵喵's practice

(后) 现代前端 CSS 技术 Custom Property

喵喵's practice ■ SCSS

■ 使用 @import

喵喵喜欢的写 CSS 的方式:

■ BEM 命名方式 (喵喵裁剪版)

## BEM

### (后) 现代前端 CSS 技术

Custom Property

喵喵's practice

#### Block, Element, Modifier

.**button--primary\_\_text--hint** { } */\* .button.primary .text.hint \*/*

## BEM (后) 现代前端 CSS 技术 Block, Element, Modifier .**button--primary\_\_text--hint** { } Custom Property */\* .button.primary .text.hint \*/* 喵喵's practice **Style** Layout Paint **Composite** 减少检查 Selector 的时间:不需要检查父子、兄弟关系。

# BEM (Cont.)

#### (后) 现代前端 CSS 技术

喵喵 Custom Property

喵喵's practice

#### 例外:需要使用 Pseudo-element 的时候。

```
.container:hover .title { opacity: 1; }
.paragraph::first-leter { font-weight: 900; }
.timestamp:before { content: "TIMESTAMP >"; }
```
# BEM (Cont.)

(后) 现代前端 CSS 技术 喵喵

Custom Property

喵喵's practice

例外:需要使用 Pseudo-element 的时候。

```
.container:hover .title { opacity: 1; }
.paragraph::first-leter { font-weight: 900; }
.timestamp:before { content: "TIMESTAMP >"; }
```
减少 JS 的使用, "样式就写在样式表里, 和 JS 无关" 而且还快。

## **SCSS**

- (后) 现代前端 CSS 技术
- 
- 
- Custom Property
- 喵喵's practice
- 和 BEM 相性很好
- 有好多内置的函数 (生成色板, etc.)
- @for

## **SCSS**

(后) 现代前端 CSS 技术 喵喵

Custom Property

喵喵's practice

```
101181121121 2 990
■ 和 BEM 相性很好
■ 有好多内置的函数(生成色板, etc.)
■ ©for
 @mixin with-title($active) {
   &__title {
     font-size: 1.4em;
     &--#{$active} {
       font-size: 1.8em;
     }
   }
  }
  .post { @include with-title("foo"); }
  .list { @include with-title("bar"); }
```
# Alternatives

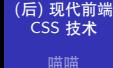

Custom Property

喵喵's practice

■ CSS-in-JS

styled-components

### Alternatives

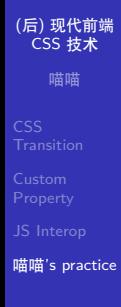

■ CSS-in-JS

styled-components

喵喵不用的原因: 样式变化的时候可能需要 parse 注入的 CSS,编辑器支持比 较差, 浏览器难以优化, 难以调试, etc.

## That's All!

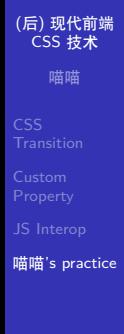

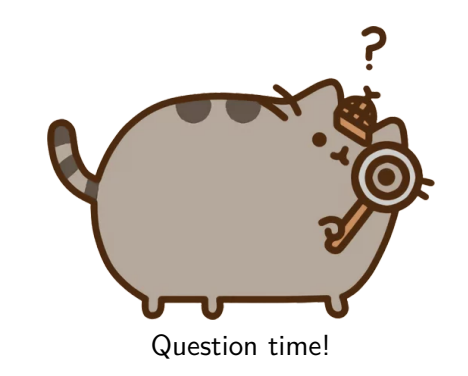

https://meow.c-3.moe/sth-about-jielabs https://meow.c-3.moe/writing-meow-plus